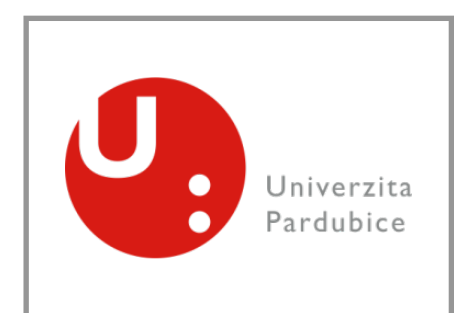

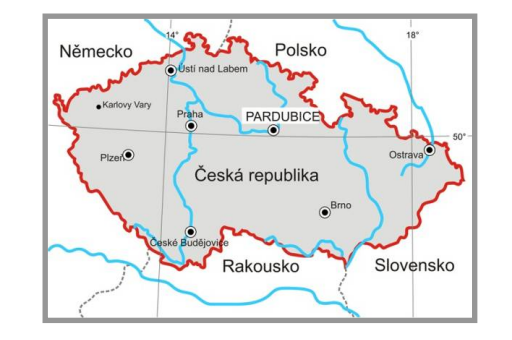

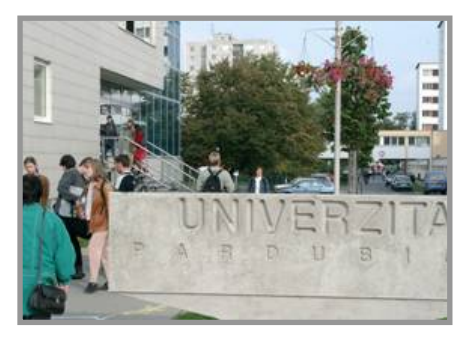

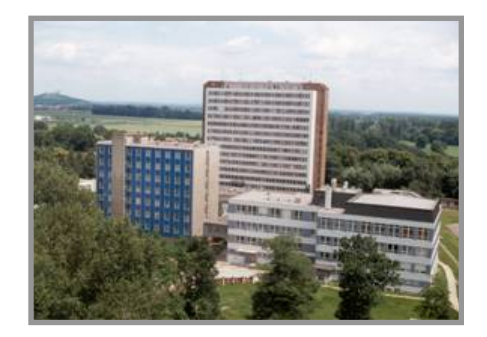

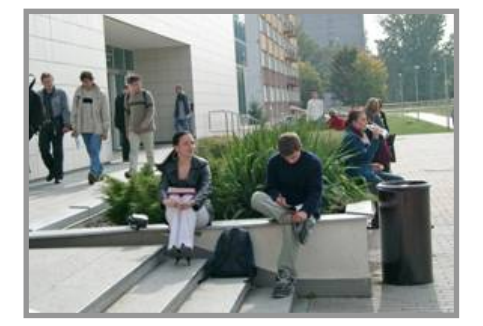

Studentská 95 532 10 PARDUBICE **WWW.UPCE.CZ**

# **Nasazení IPv6 na eduroam UPA**

**Jan Vondráček jan.vondracek@upce.cz**

## **obnova dhcp serveru → nasazení IPv6**

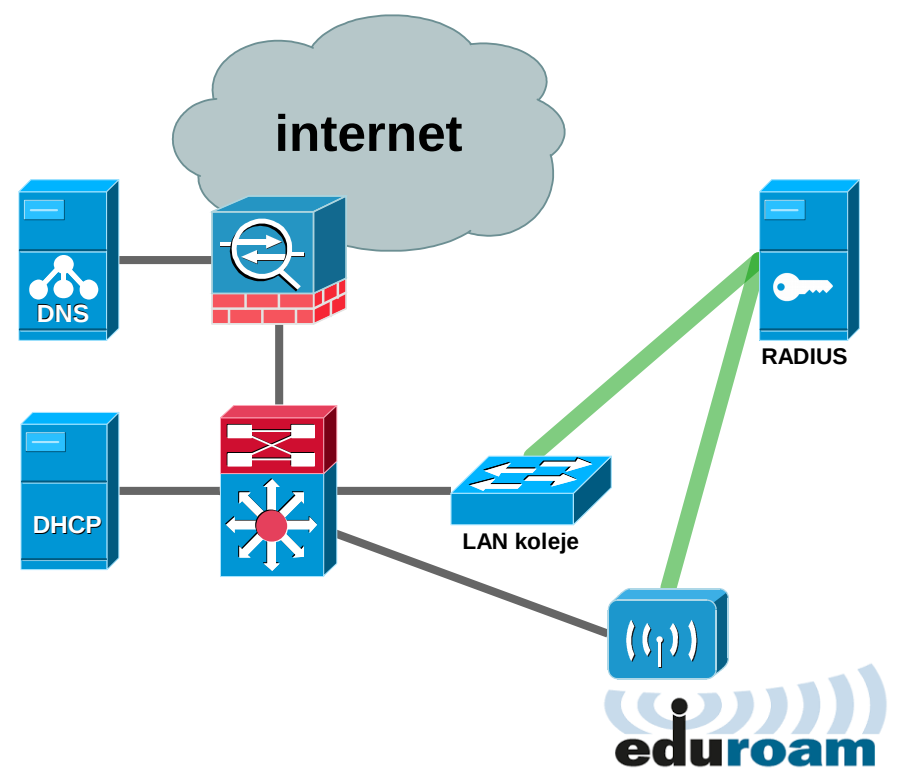

- eliminace PATu
- zlepšení dohledávání incidentů
- následování trendů

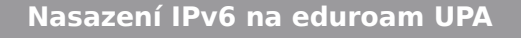

# **příprava**

- rozdělení adres nekopírovat rozdělení z IPv4
- konfigurace DHCPv6 serveru
	- isc-dhcp-server nutno manuálně vytvořit konfigurační a spouštěcí soubory /etc/dhcp/dhcpd6.conf
- konfigurace IPv6 a dhcp relay na routeru

ipv6 nd prefix 2001:718:603:100D::/64 300 300 no-autoconfig ipv6 nd managed-config-flag ipv6 dhcp relay destination 2001:718:603:1000::3 Vlan930

/etc/default/isc-dhcp6-server /etc/init.d/isc-dhcp6-server

● konfigurace RA guard na switchích a wlc

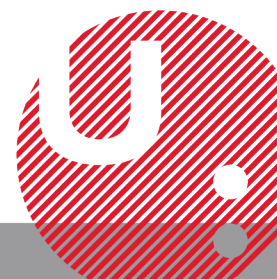

## **testování a provoz**

- podpora IPv6 na klientech
	- zobrazování masky sítě
	- pevné nastavení masky /64
- pozor na správné nasazení dual stack služeb serverů

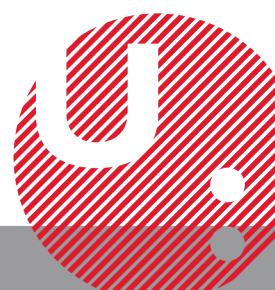

**Nasazení IPv6 na eduroam UPA**

# **incidenty**

- nepotřebujeme vědět jakou adresu má klient přidělenou, ale kterou kdy používal
- data z snmp z tabulky sousedů z routeru
	- oid je dec. zápis IPv6 adresy
- řešení skript na párování MAC a IPv6 adresy
	- tabulka sousedů routeru přes SNMP
	- oid je dec. zápis IPv6 adresy
	- životnost tabulky je 4h, stačí logovat každou hodinu
	- Cisco bug v SNMP nesmyslné MAC

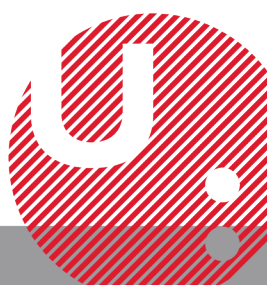

## **skript log\_ipv6-mac.pl**

#### C<sub>LT</sub>

2001:718:603:C801:F1A0:98A7:55E5:A0FE 22 90b2.1f11.070c STALE V1911

#### **SNMP**

1.3.6.1.2.1.4.35.1.4.178.2.16.32.1.7.24.6.3.200.1.241.160.152.167.85.229  $.160.254$  = Hex-STRING: 90 B2 1F 11 07 0C

#### **Syslog**

2018-02-14 14:00:22 IPv6 to MAC: 2001:718:603:C801:F1A0:98A7:55E5:A0FE - 90:b2:1f:11:07:0c

https://eduroam.upce.cz/log\_ipv6-mac.pl

**Nasazení IPv6 na eduroam UPA**

# **závěr**

- IPv6 po nasazení funguje
- PAT je stále problémem
- nemáme IPv6 incidenty

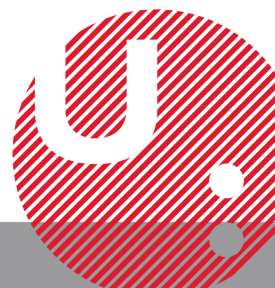

**Nasazení IPv6 na eduroam UPA**